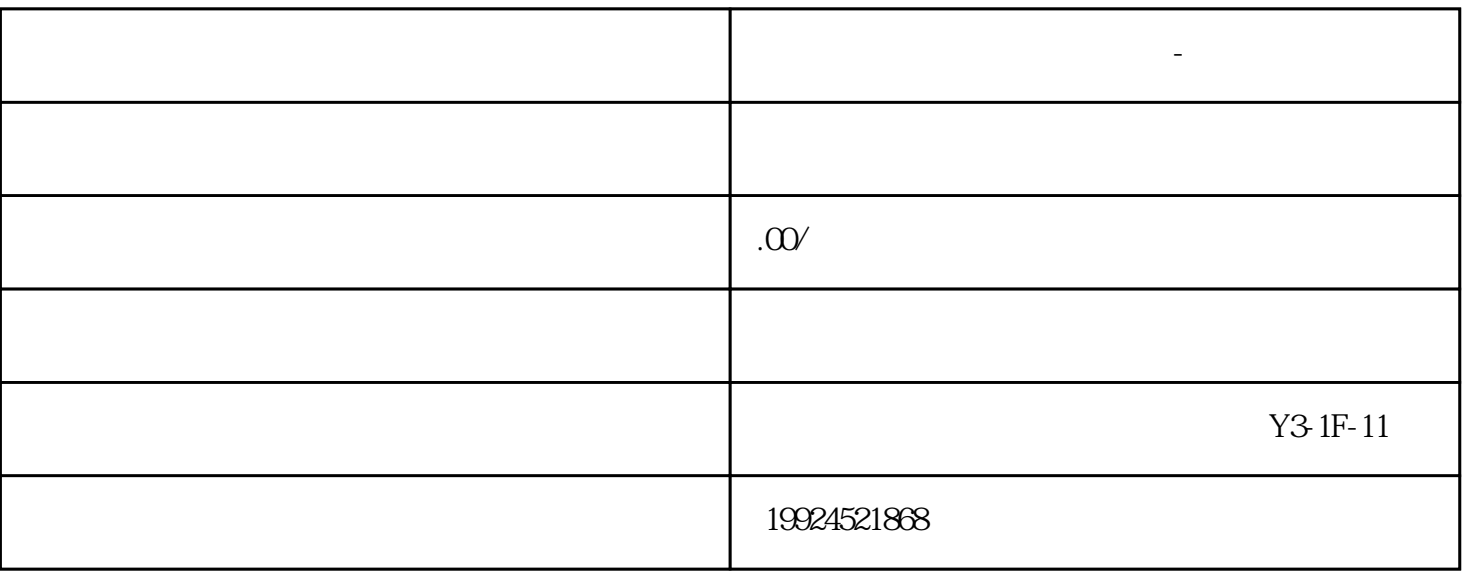

 $\kappa$ 

**苏州顺企网会员怎么修改资料-效果案例展示**

 $\mathbb{B}\mathbb{Z}\mathbb{B}$ 

 $B2B$ 

 $SEO$ 

 $\frac{a}{\sqrt{a}}$ 

 $B2B$